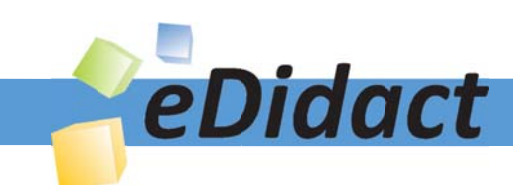

# Arbeitsmaterialien für Lehrkräfte

Kreative Ideen und Konzepte inkl. fertig ausgearbeiteter Materialien und Kopiervorlagen für einen lehrplangemäßen und innovativen Unterricht

Thema: Religion Sekundarstufe I, Ausgabe: 52

Titel: Zachäus - Jesus kehrt beim Zöllner ein (28 S.)

#### Produkthinweis zur »Kreativen Ideenbörse Sekundarstufe«

Dieser Beitrag ist Teil einer Print-Ausgabe aus der »Kreativen Ideenbörse Sekundarstufe« der Mediengruppe Oberfranken – Fachverlage GmbH & Co. KG\*. Den Verweis auf die jeweilige Originalquelle finden Sie in der Fußzeile des Beitrags.

Alle Beiträge dieser Ausgabe finden Sie hier.

Seit über 15 Jahren entwickeln erfahrene Pädagoginnen und Pädagogen kreative Ideen und Konzepte inkl. sofort einsetzbarer Unterrichtsverläufe und Materialien für verschiedene Reihen der Ideenbörse.

Informationen zu den Print-Ausgaben finden Sie hier.

\* Ausgaben bis zum Jahr 2015 erschienen bei OLZOG Verlag GmbH, München

#### **Beitrag bestellen**

- > Klicken Sie auf die Schaltfläche Dokument bestellen am oberen Seitenrand.
- Alternativ finden Sie eine Volltextsuche unter www.eDidact.de/sekundarstufe.

#### Piktogramme

In den Beiträgen werden – je nach Fachbereich und Thema – unterschiedliche Piktogramme verwendet. Eine Übersicht der verwendeten Piktogramme finden Sie hier.

#### Nutzungsbedingungen

Die Arbeitsmaterialien dürfen nur persönlich für Ihre eigenen Zwecke genutzt und nicht an Dritte weitergegeben bzw. Dritten zugänglich gemacht werden. Sie sind berechtigt, für Ihren eigenen Bedarf Fotokopien in Klassensatzstärke zu ziehen bzw. Ausdrucke zu erstellen. Jede gewerbliche Weitergabe oder Veröffentlichung der Arbeitsmaterialien ist unzulässig.

Die vollständigen Nutzungsbedingungen finden Sie hier.

Haben Sie noch Fragen? Gerne hilft Ihnen unser Kundenservice weiter: Kontaktformular | @ Mail: service@eDidact.de **E** Post: Mediengruppe Oberfranken - Fachverlage GmbH & Co. KG E.-C.-Baumann-Straße 5 | 95326 Kulmbach http://www.eDidact.de | https://www.bildung.mgo-fachverlage.de

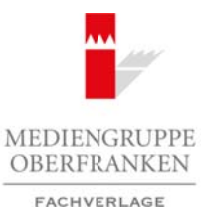

### **Zachäus – Jesus kehrt beim Zöllner ein 3.7.2**

### **Teil 3.7: Schuld und Vergebung**

## **3.7.2 Zachäus – Jesus kehrt beim Zöllner ein**

#### **Kompetenzen und Unterrichtsinhalte:**

Die Schüler sollen

- sich mit dem Bibeltext auf unterschiedliche Weise auseinandersetzen,
- die Geschichte in ihrem Kontext verstehen,
- Parallelen zu ihrem eigenen Leben ziehen,
- erkennen, dass Jesus jeden Einzelnen akzeptiert und ihn auf den rechten Weg führen möchte,
- das eigene Verhalten hinterfragen,
- sich darüber bewusst werden, dass jeder Fehler macht, es jedoch wichtig ist, die Fehler zu erkennen und sie ggf. wieder gutzumachen,
- ein Theaterstück schreiben oder ein Schattenspiel entwerfen und präsentieren,
- Dank- und Bittgebete formulieren,
- einen Bußgottesdienst vorbereiten und gemeinsam feiern.

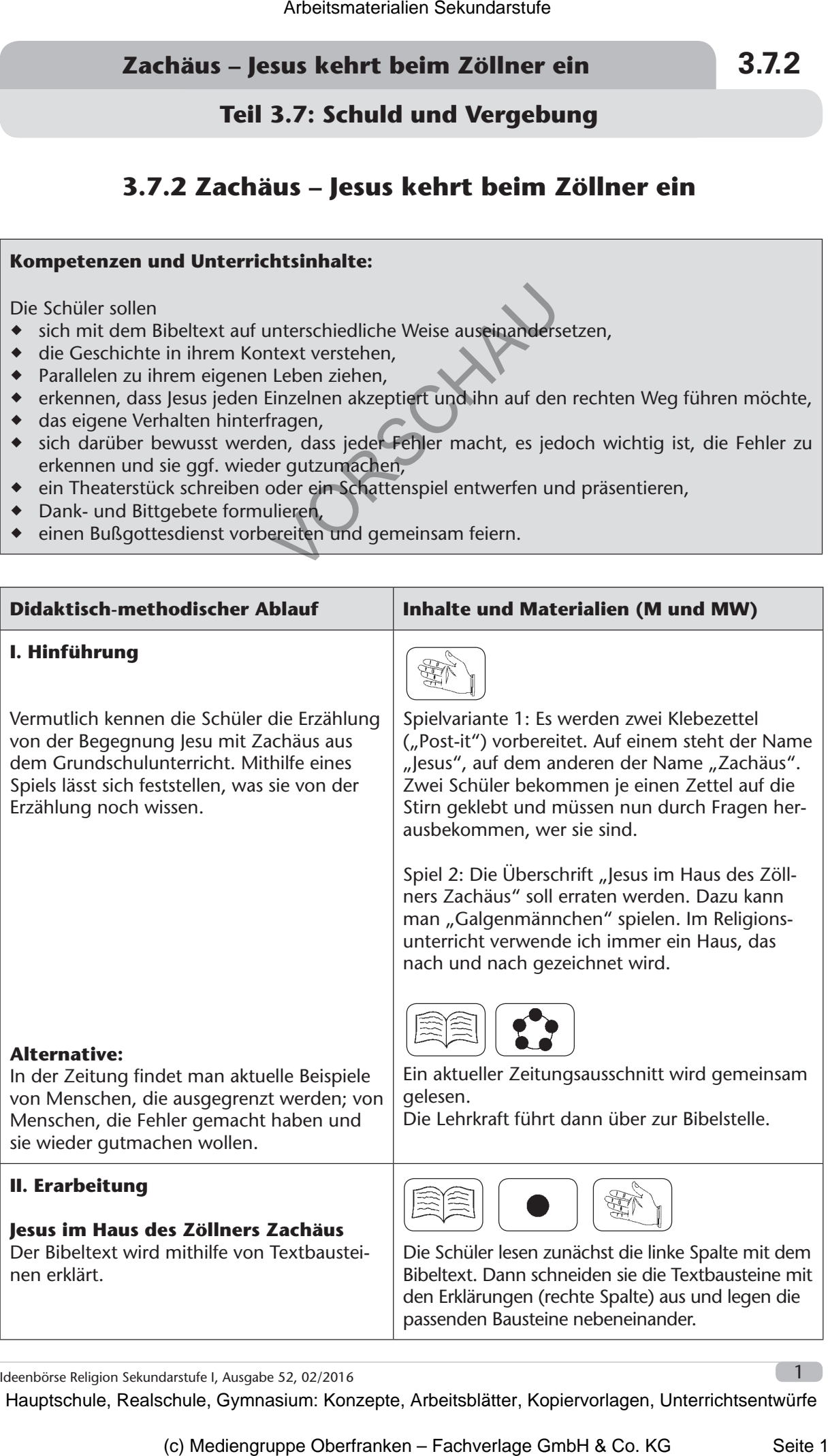

Ideenbörse Religion Sekundarstufe I, Ausgabe 52, 02/2016

1

## **3.7.2 Zachäus – Jesus kehrt beim Zöllner ein**

## **Teil 3.7: Schuld und Vergebung**

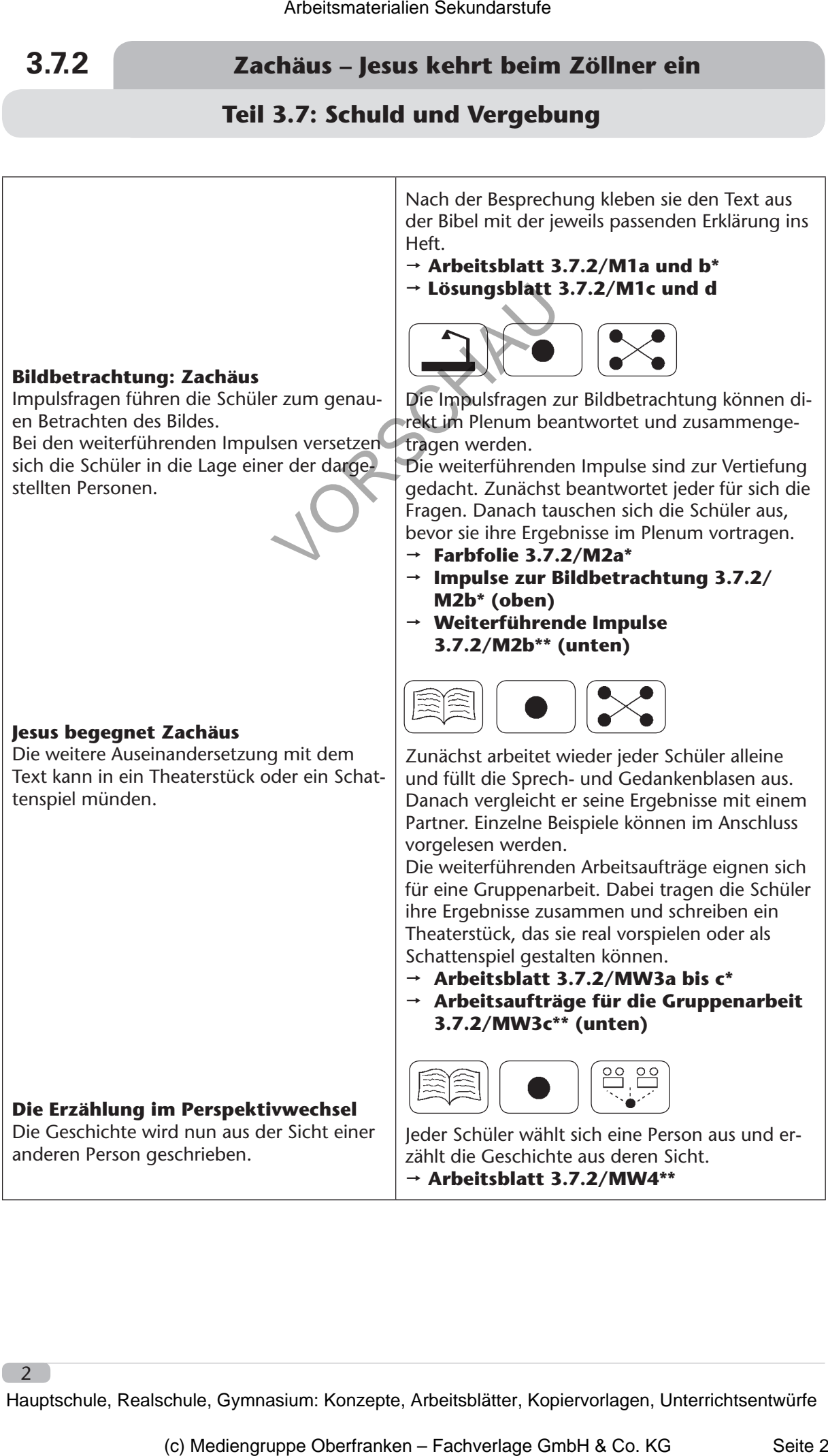

 **Arbeitsblatt 3.7.2/MW4\*\***

## **Zachäus – Jesus kehrt beim Zöllner ein 3.7.2**

## **Teil 3.7: Schuld und Vergebung**

#### **Der Tag danach**

sentieren möchten.

(vgl. M6c bis e).

**Meditation**

**Bußandacht** 

vorgelesen werden.

Die Schüler überlegen, wie die Erzählung weitergehen könnte.

**Heute muss ich bei dir einkehren** Der Text spannt den Bogen von der Erzählung zu unserem Leben heute. Dazu gibt es wieder grundlegende Arbeitsaufträge (Nummern 1 bis 3) und weiterführende (4). Die weiterführenden Fragen sind sehr persönlich. Es sollte den Schülern freigestellt sein, ob sie ihre Gedanken im Plenum prä-

**Mit Gott ins Gespräch kommen**

**"Auf der Straße des Lebens" –** 

**III. Weiterführung und Transfer**

**"Jesus ermöglicht Umkehr" –** 

se der Schüler einfließen.

Der Gebetstext kann vorab als Meditation

Zum Abschluss der Einheit feiert die Klasse eine Bußandacht. Hier können die Ergebnis-

Das Arbeitsblatt vertieft die persönliche Auseinandersetzung mit der Zachäus-Erzählung

Zachäus sitzt mit seiner Familie zusammen. Wie haben sie den Tag erlebt? Was soll nun geschehen?

#### **Arbeitsblatt 3.7.2/M5\*\*\***

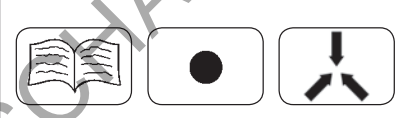

Die Erzählung wird noch einmal erklärt und gedeutet. Die Arbeitsaufträge 1 bis 3 können auch gemeinsam besprochen werden.

Arbeitsauftrag 4 auf M6c bis e bietet den Schülern die Möglichkeit, sich selbst zu hinterfragen.  **Text 3.7.2/M6a\***

→ Arbeitsblatt 3.7.2/M6b<sup>\*</sup>

 **Arbeitsblatt 3.7.2/M6c bis e\*\*** 

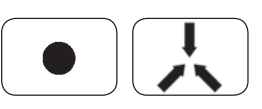

Die Schüler fassen ihre Gedanken von M6c bis e zusammen. Danach formulieren sie auf dieser Basis ein Dank- und ein Bittgebet.

 **Arbeitsblatt 3.7.2/MW7a\*\* Gebetsvorlagen 3.7.2/MW7b\*\***

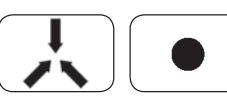

Die Schüler lesen das Gebet. Im Anschluss ergänzen sie ihre eigenen Gedanken.

 **Arbeitsblatt 3.7.2/M8a und b\*\***

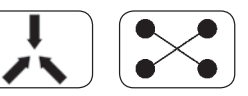

Gemeinsam erarbeiten Lehrkraft und Schüler eine Bußandacht, die mithilfe der Schülertexte gestaltet wird. Auf M8 findet sich ein Vorschlag, wie diese Andacht aussehen könnte. Arbeitsmaterialien Sekundarstufe Hauptschule<br>
Teil 3.7: Schull und Vergebung<br>
Der Tog danach<br>
Die Schule ubelegen, wie die Erzahlung<br>
Die Schule ubelegen, wie die Erzahlung<br>
Vergebung Zachaus sitz mit einer Einlike ausamm (c) Medicing (c) Medicing (c) Medicing Control (c) Medicing Control (c) Medicing Control (c) Medicing Control (c) Control (c) Control (c) Control (c) Control (c) Control (c) Control (c) Control (c) Control (c) Control (c)

<sup>→</sup> Gottesdienstvorlage 3.7.2/M9a bis c\*

Ideenbörse Religion Sekundarstufe I, Ausgabe 52, 02/2016

3

 $\overline{4}$ 

## **3.7.2 Zachäus – Jesus kehrt beim Zöllner ein**

## **Teil 3.7: Schuld und Vergebung**

**Autorin:** Dagmar Keck, geb. 1965, studierte unter anderem Theologie, Musik, Gemeinschaftskunde und Wirtschaftslehre an der Pädagogischen Hochschule Freiburg. Sie unterrichtet an der Gemeinschaftsschule in Herrischried und ist dort Fachbereichsleiterin für Religion. Neben ihrem schulischen Engagement arbeitet sie aktiv in der heimatlichen Kirchengemeinde mit und gibt die Ideenbörse Religion Sekundarstufe I heraus. Arbeitsmaterialen Sekundarstufe<br>  $\overline{A}$ rchula  $\overline{A}$ rchules Lebas kehrt beim Zöllner ein<br>
Teil 3.7: Schuld und Vergebung<br>
Autorin: Dagmar Keck, geh. 1965, studiete unter anderen Theologie, Musk, Gemeinchafts-<br>
Antonin

Die *Ideenbörse Religion Sekundarstufe I* bietet Ihnen immer wieder Beiträge zu Jesu Leben und Wirken, so zum Beispiel auch die Unterrichtseinheiten *4.1.7 Bartimäus – ein Blinder wird sehend* (aus Ausgabe 10 dieser Reihe) oder *4.1.10 "Ich bin das Licht der Welt" – Jesus auf der Spur* (aus Ausgabe 37). (Sekundarstufe I heraus,<br>
Son Sekundarstufe I bishelt three inimiting Weder Belträge zu lexu<br>
Son zum Beispiel auch die Unternfranken 4.1.7 Bartimaus<br>
Ius auch die Spur (Sus Ausgabe 10 disser filehe) order 4.1.7 Bartimaus<br>

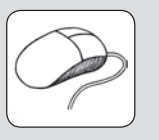

Diese und viele weitere Einheiten finden Sie auch in unserer Online-Datenbank: www.edidact.de.